## **Voreinstellung in den Parametern der Vorgangsart**

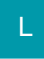

Fügen Sie das Feld: "Bestellnummer [BstNr]" in die Tabellenansicht für Positionen ein.

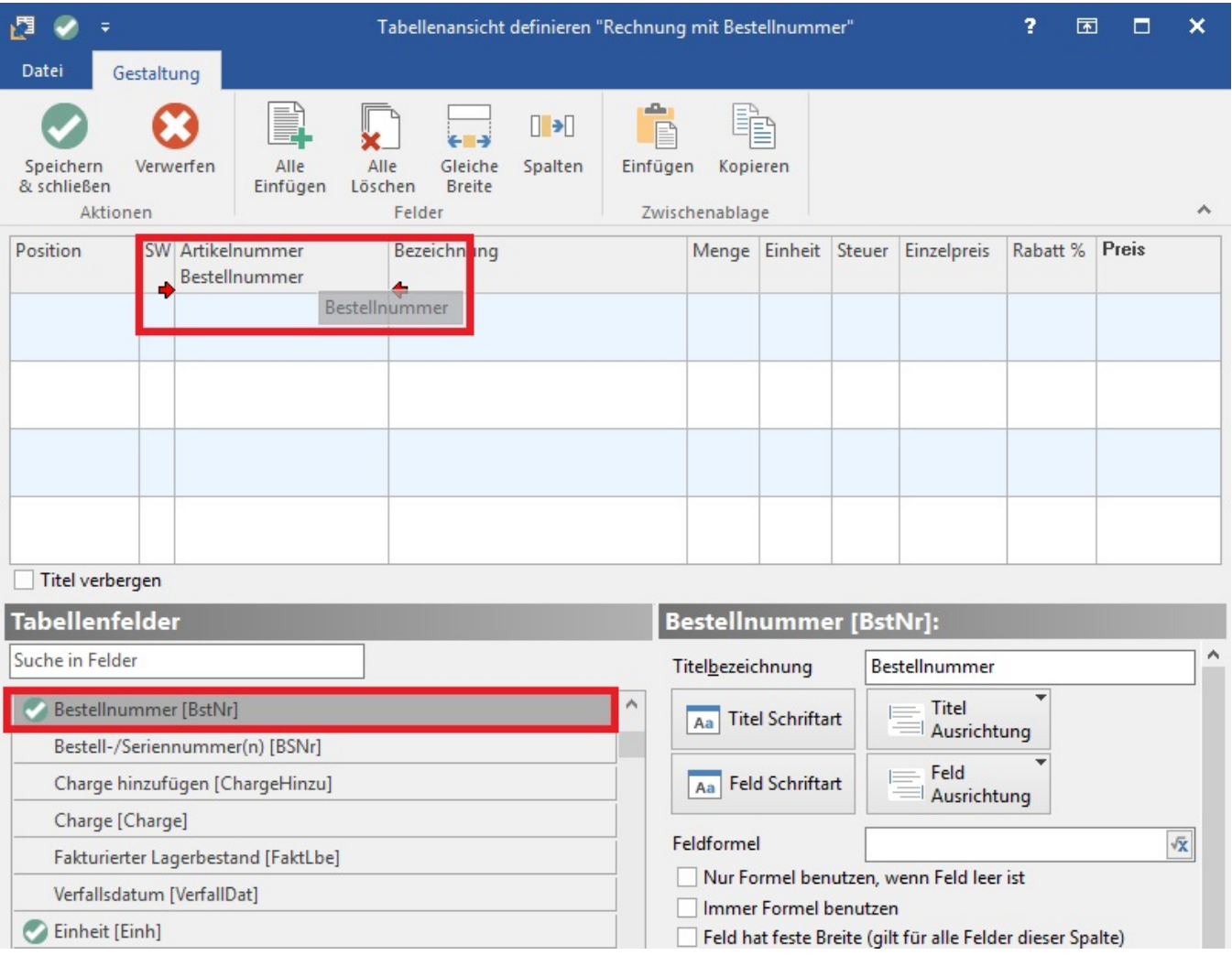

## **Beachten Sie** Λ

Der Inhalt dieses Feldes wird nur beachtet, wenn der Vorgang der Gruppe "Eingangsrechnung" zugeordnet ist und der nachfolgend beschriebene Buchungsparameter gesetzt ist.

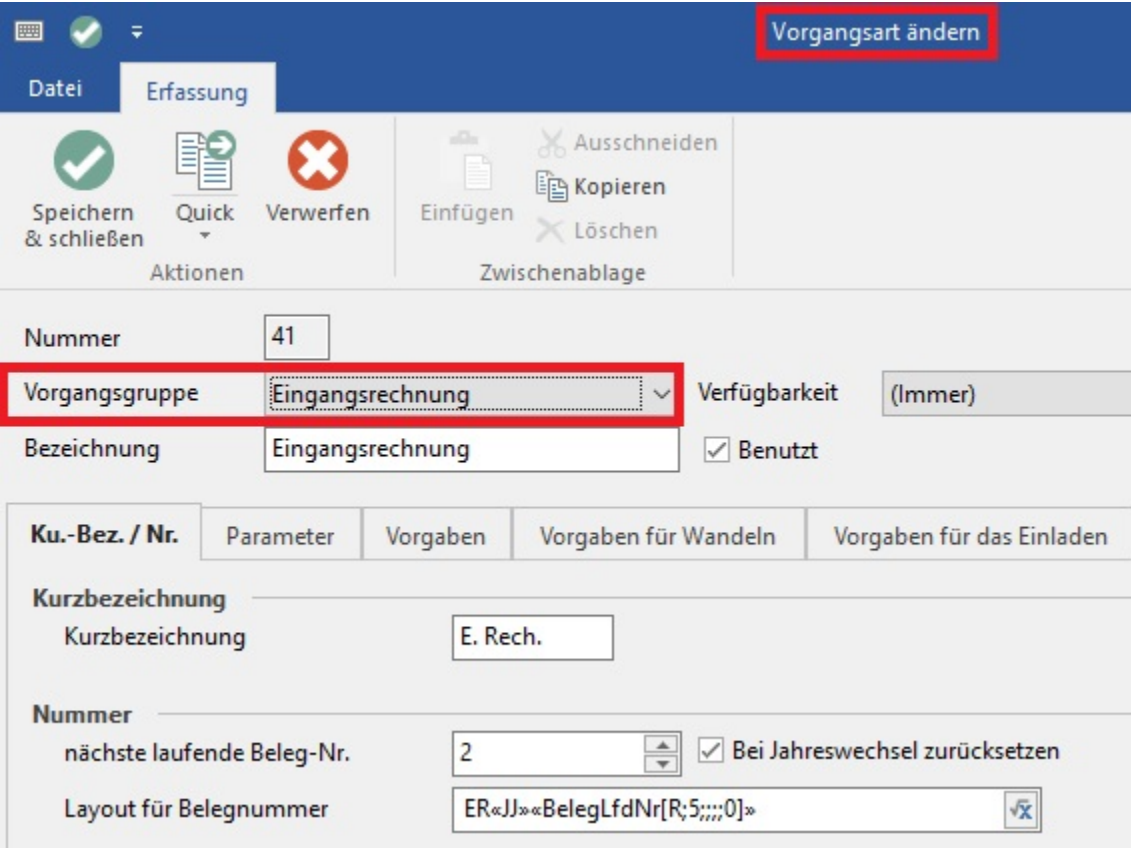